# **CONTENTS IN DETAIL**

### **ACKNOWLEDGMENTS**

### **INTRODUCTION**

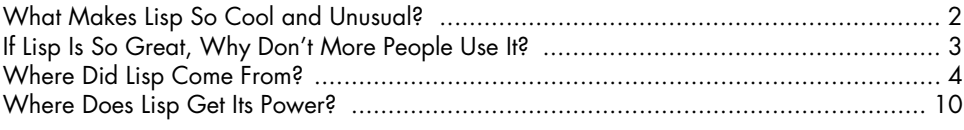

### **SECTION I: LISP IS POWER**

### $\mathbf{1}$ **GETTING STARTED WITH LISP**

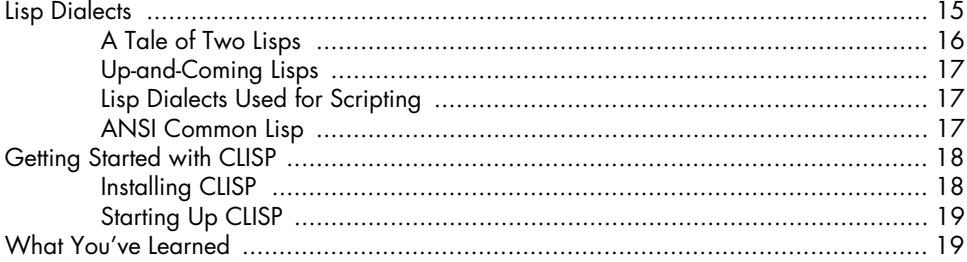

### $\mathbf 2$

### **CREATING YOUR FIRST LISP PROGRAM**

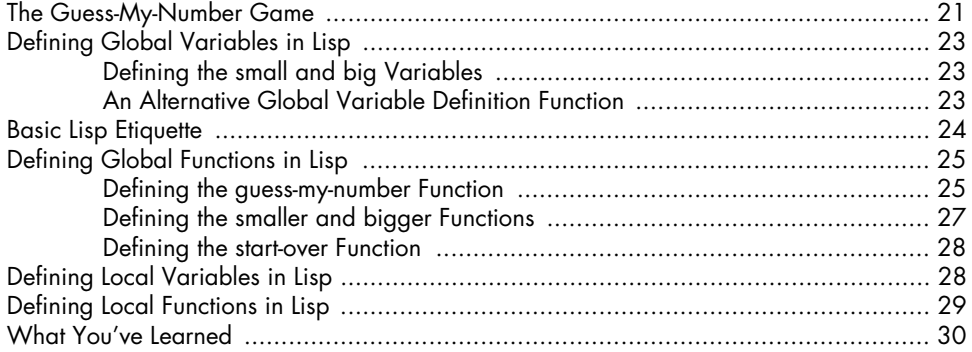

 $\mathbf{I}$ 

 $15$ 

### $\mathbf{3}$ **EXPLORING THE SYNTAX OF LISP CODE**

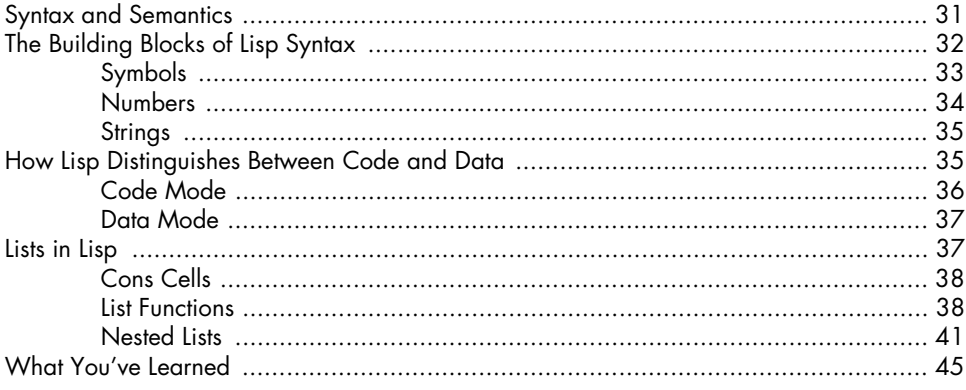

# **SECTION II: LISP IS SYMMETRY**

# $\overline{\mathbf{4}}$

## **MAKING DECISIONS WITH CONDITIONS**

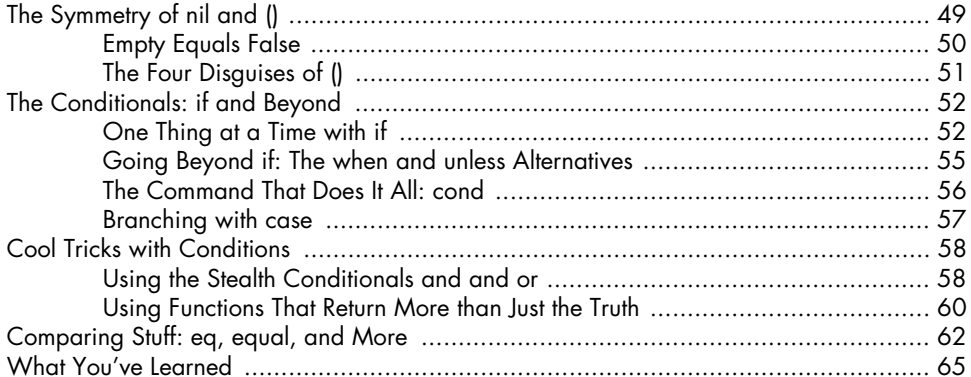

# $5\phantom{1}$

### **BUILDING A TEXT GAME ENGINE**  $\mathbf{r}$  $\mathbf{r}$

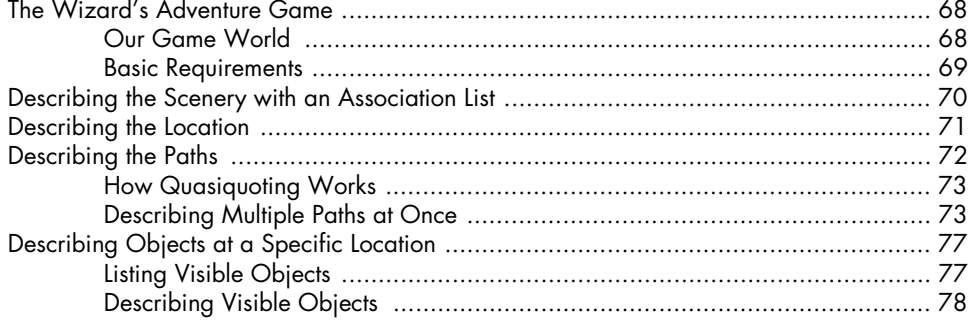

### X Contents in Detail

### $31$

### 67

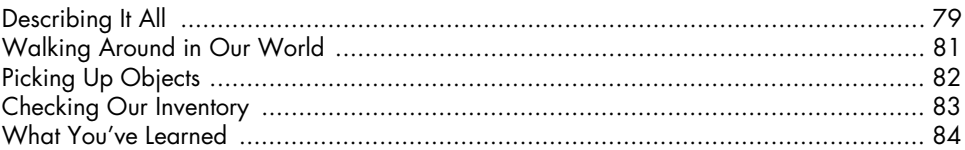

### 6

### **INTERACTING WITH THE WORLD: READING AND PRINTING IN LISP**

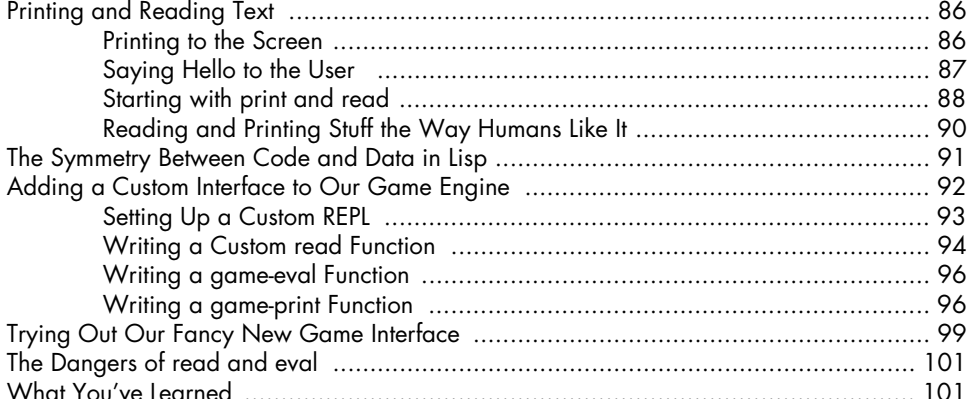

# $6.5$

### LAMBDA: A FUNCTION SO IMPORTANT IT DESERVES **ITS OWN CHAPTER**

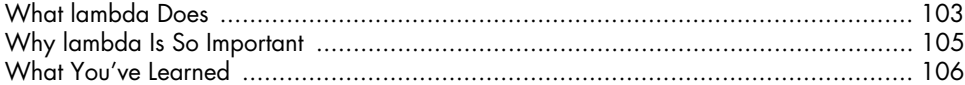

# $\overline{z}$

## **GOING BEYOND BASIC LISTS**

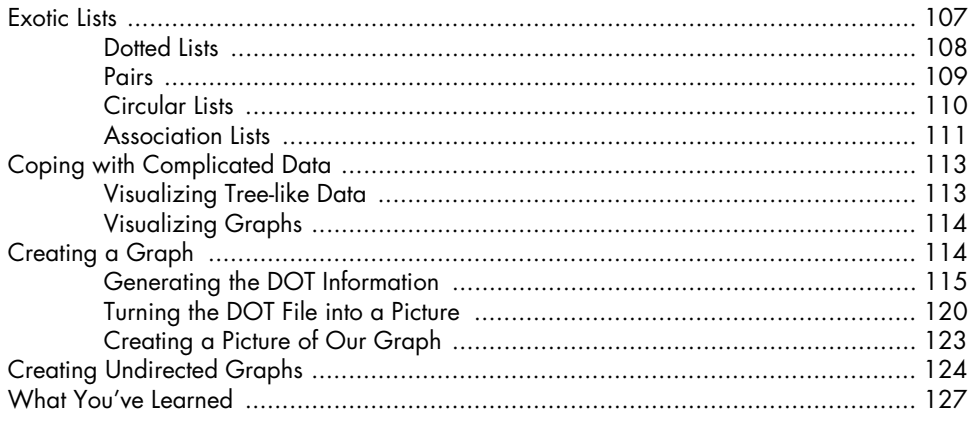

### 107

103

### 8 THIS AIN'T YOUR DADDY'S WUMPUS

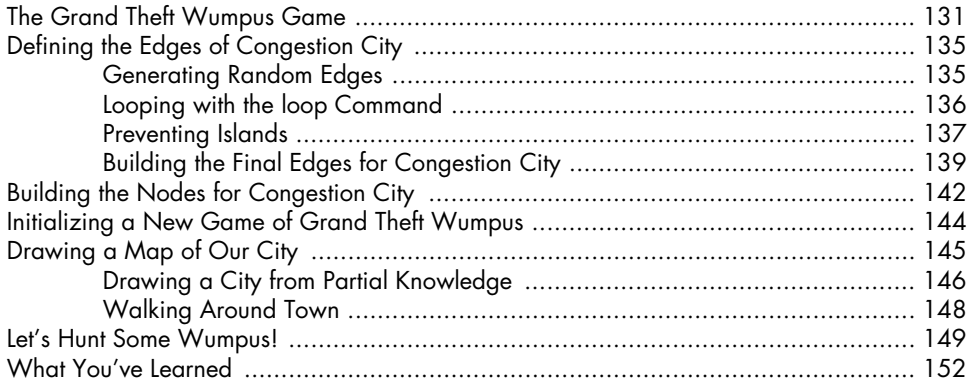

# 9

### ADVANCED DATATYPES AND GENERIC PROGRAMMING 153  $\overline{a}$

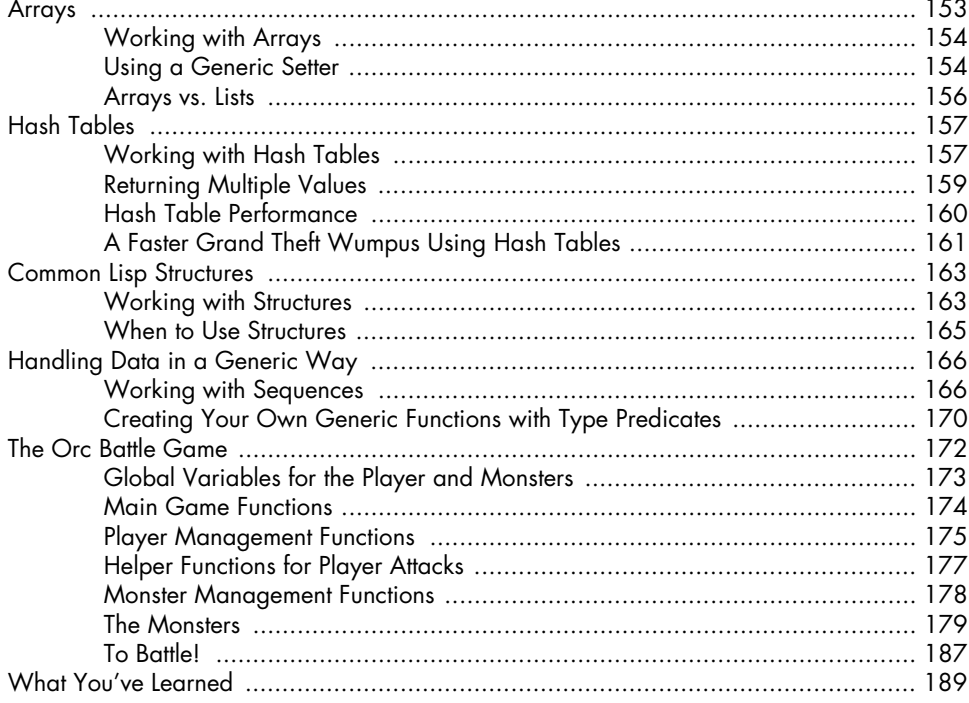

## **SECTION III: LISP IS HACKING**

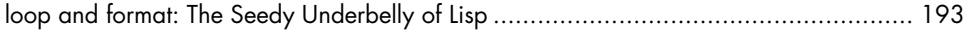

### 10 **LOOPING WITH THE LOOP COMMAND**

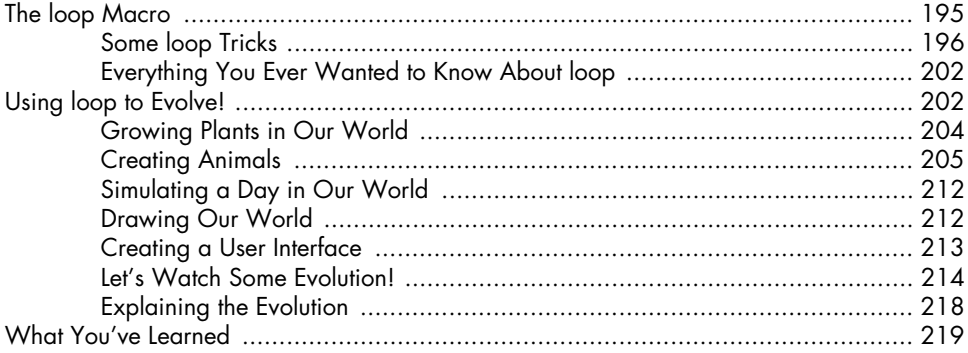

### $11$ PRINTING TEXT WITH THE FORMAT FUNCTION

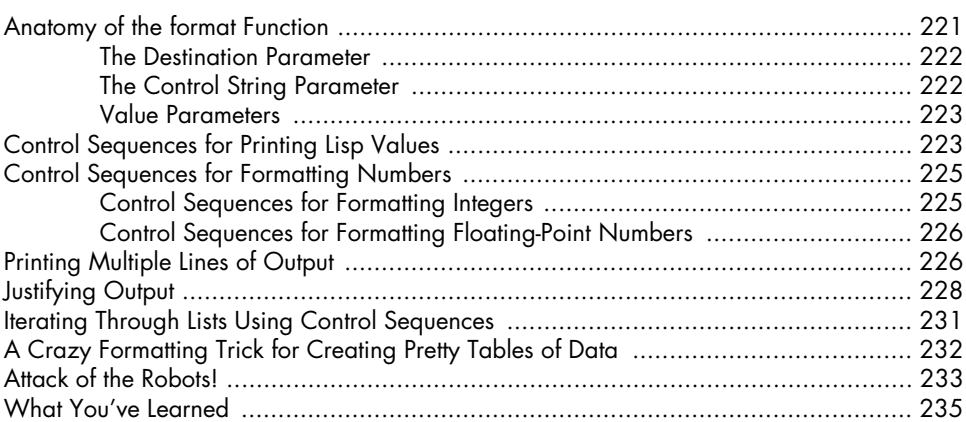

### $12$ **WORKING WITH STREAMS**

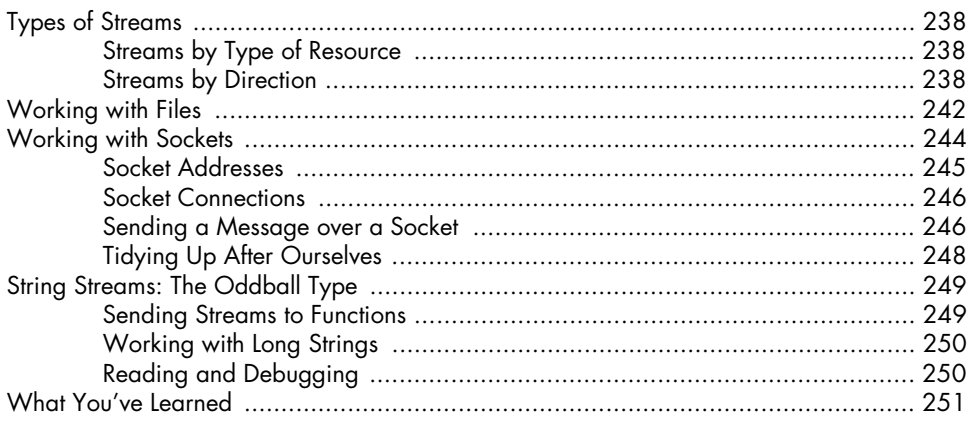

221

### **13 LET'S CREATE A WEB SERVER! 253**

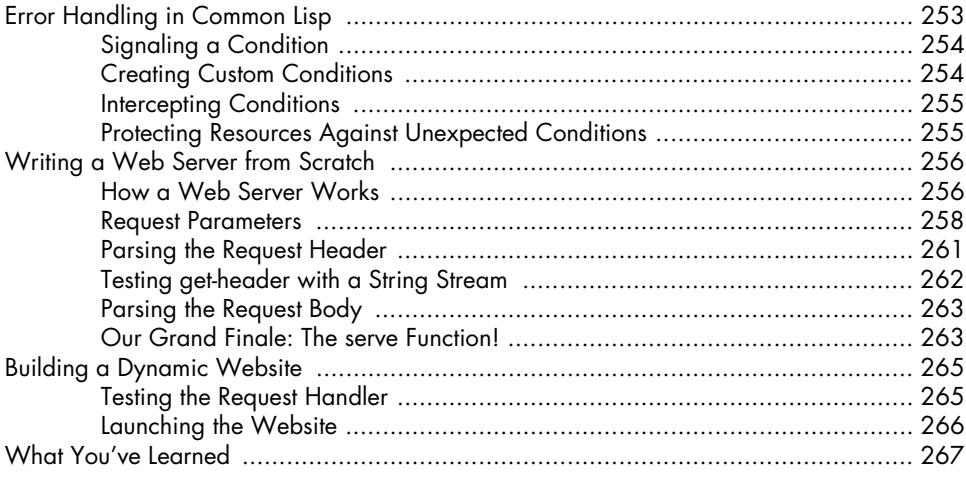

### **FUNCTIONAL PROGRAMMING IS BEAUTIFUL 269**

### **SECTION IV: LISP IS SCIENCE**

## **14**

### **RAMPING LISP UP A NOTCH WITH FUNCTIONAL PROGRAMMING 291**

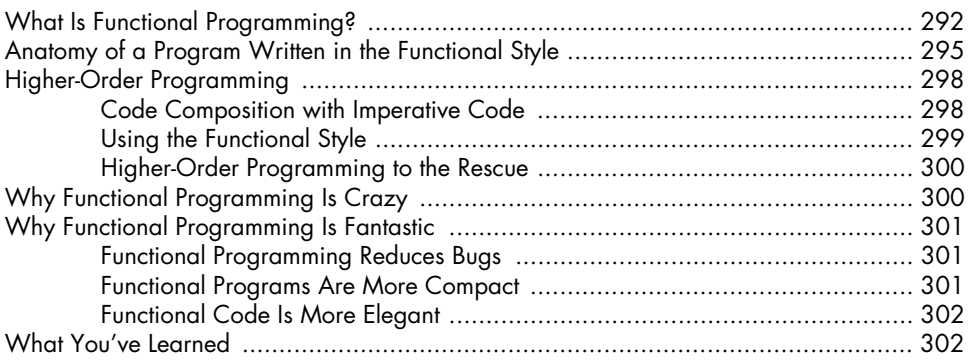

### **15 DICE OF DOOM, A GAME WRITTEN IN THE FUNCTIONAL STYLE 303**

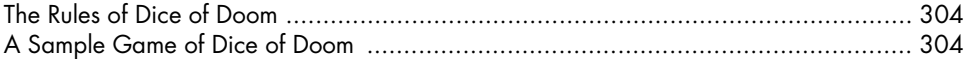

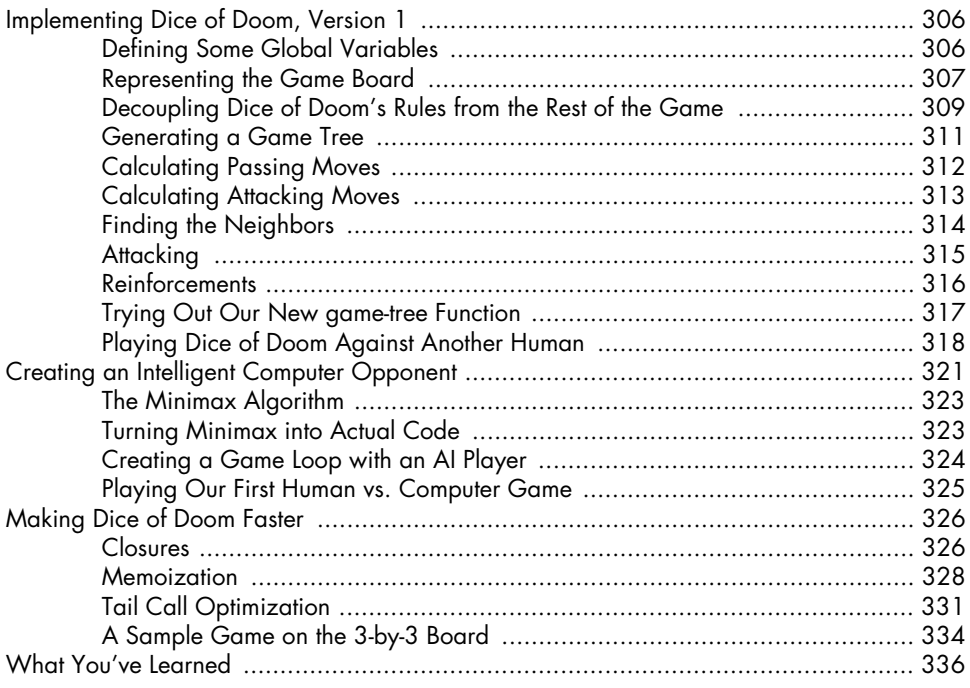

### **16 THE MAGIC OF LISP MACROS 339**

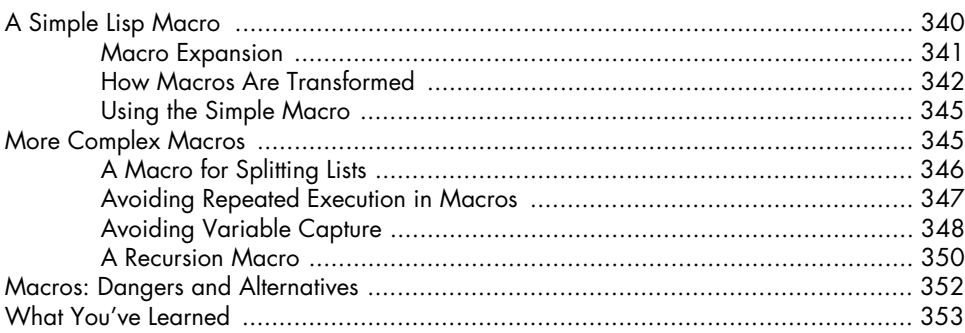

### **17 DOMAIN-SPECIFIC LANGUAGES 355**

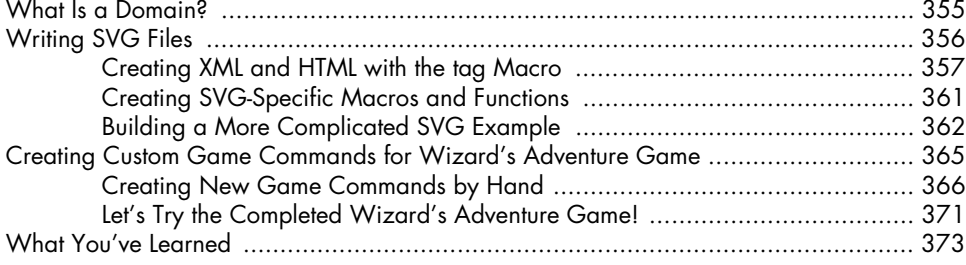

### Contents in Detail **xv**

### **18 LAZY PROGRAMMING 375**

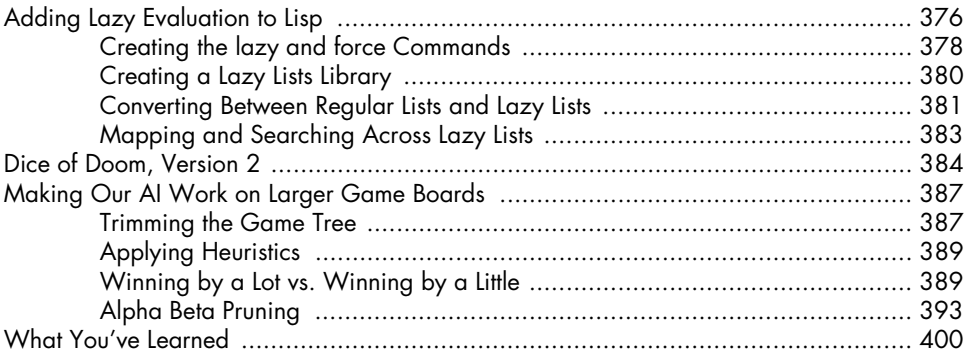

# **19**

### **CREATING A GRAPHICAL, WEB-BASED VERSION OF DICE OF DOOM** 401

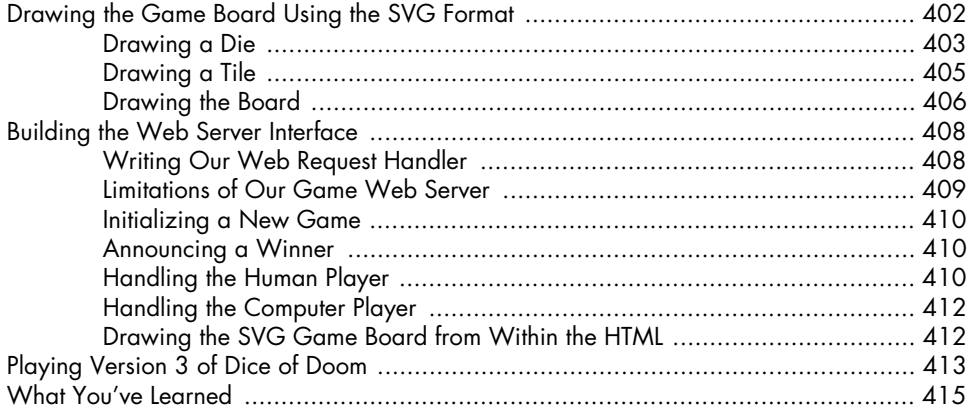

### **20 MAKING DICE OF DOOM MORE FUN 417**

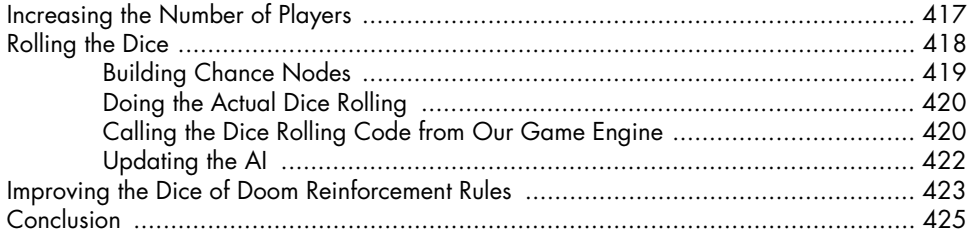

### **EPILOGUE 429**

### **INDEX 465**